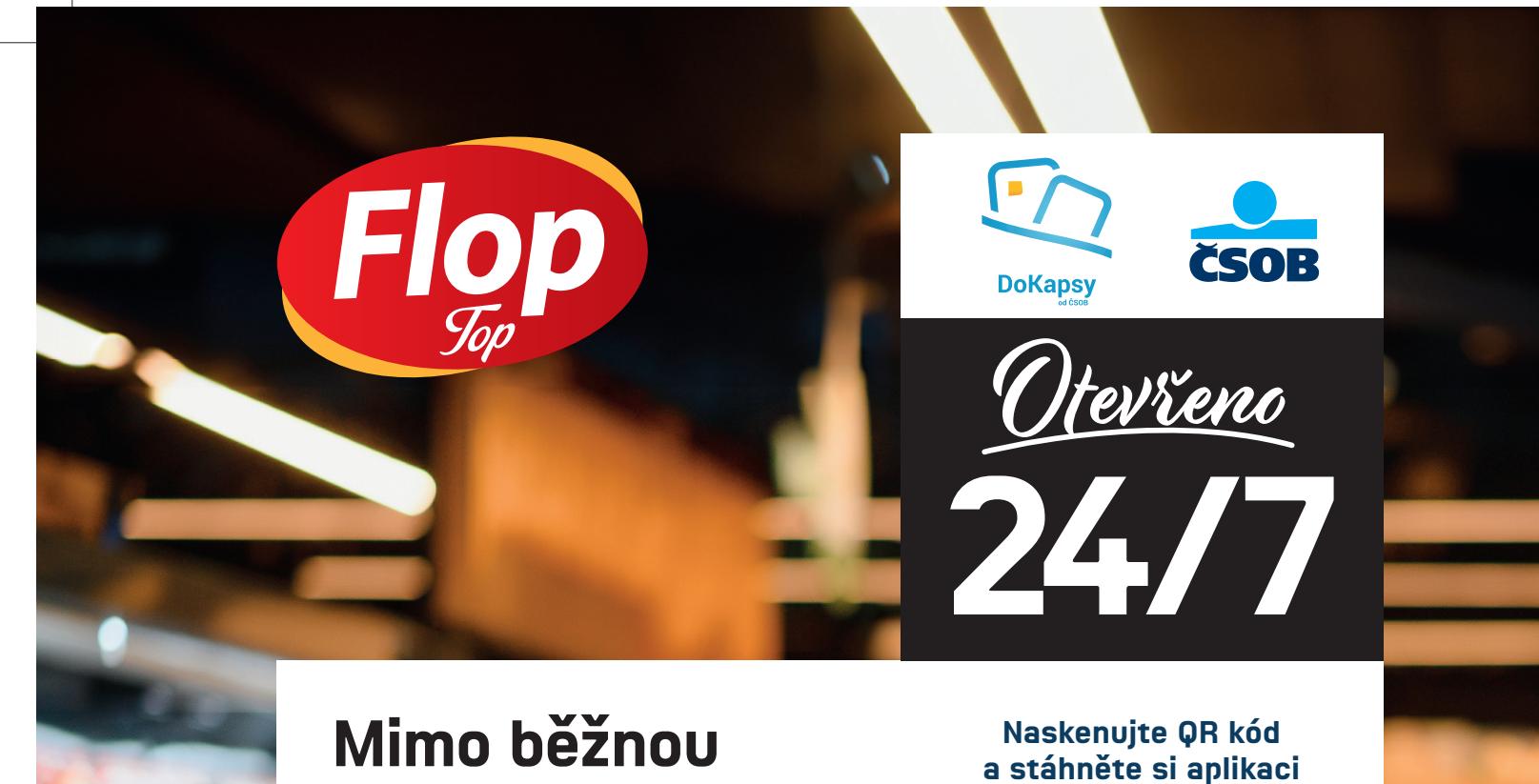

**otevírací dobu**  vstupujte přes aplikaci DoKapsy od ČSOB.

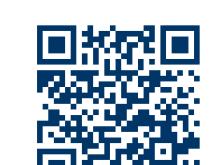

- 1. Zaregistrujte se do aplikace, zvolte Obchod 24/7 a obchod Flop Top ve vašem městě.
- 2. Pro vstup do prodejny použijte QR kód ve svém mobilním telefonu.
- 3. Vezměte si košík a můžete nakupovat!
- 4. Na čtečce u pokladny naskenujte svůj QR kód.
- 5. Naskenujte zboží.
- 6. Potvrďte nákup a zaplaťte platební kartou nebo mobilním telefonem.
- 7. Při odchodu naskenujte QR kód z aplikace pro odchod.

Komfortní nakupování!

www.flop-potraviny.cz